# **Publish Subscribe Channel**

## Overview

A publish-subscribe channel is a message channel on page 22 that enables multiple subscribers to consume any given message (contrast this with a point-to-point channel on page 36). Publish-subscribe channels are frequently used as a means of broadcasting events or notifications to multiple subscribers.

Figure 10. Publish Subscribe Channel Pattern

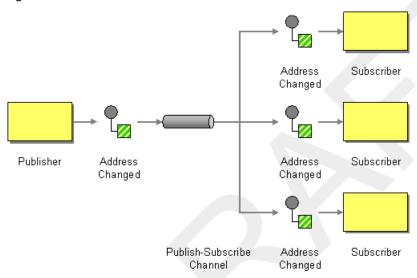

# Components that support publish-subscribe channel

The following Mediation Router components support the publish-subscribe channel pattern:

- JMS on page 38
- xActiveMQ on page 39
- XMPP on page 39

#### **JMS**

In JMS, a publish-subscribe channel is represented by a *topic*. For example, you could specify the endpoint URI for a JMS topic called <code>StockQuotes</code> as follows:

jms:topic:StockQuotes

See JMS in the Component Reference for more details.

#### ActiveMQ

In ActiveMQ, a publish-subscribe channel is represented by a topic. For example, you could specify the endpoint URI for an ActiveMQ topic called StockQuotes as follows:

activemq:topic:StockQuotes

See ActiveMQ in the Component Reference for more details.

**XMPP** 

The XMPP (Jabber) component supports the publish-subscribe channel pattern when it is used in the group communication mode. See XMPP in the *Component Reference* for more details.

# Static subscription lists

If you prefer, you can also implement publish-subscribe logic within the Mediation Router application itself. A simple approach is to define a *static subscription list*, where the target endpoints are all explicitly listed at the end of the route (this approach is not as flexible as a JMS or ActiveMQ topic, however).

#### Java DSL example

The following Java DSL example shows how to simulate a publish-subscribe channel with a single publisher, <code>seda:a</code>, and three subscribers, <code>seda:b</code>, <code>seda:c</code>, and <code>seda:d</code> (works only for the <code>InOnly</code> message exchange pattern):

```
from("seda:a").to("seda:b", "seda:c", "seda:d");
```

## XML configuration example

The following example shows how to configure the same route in XML: